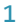

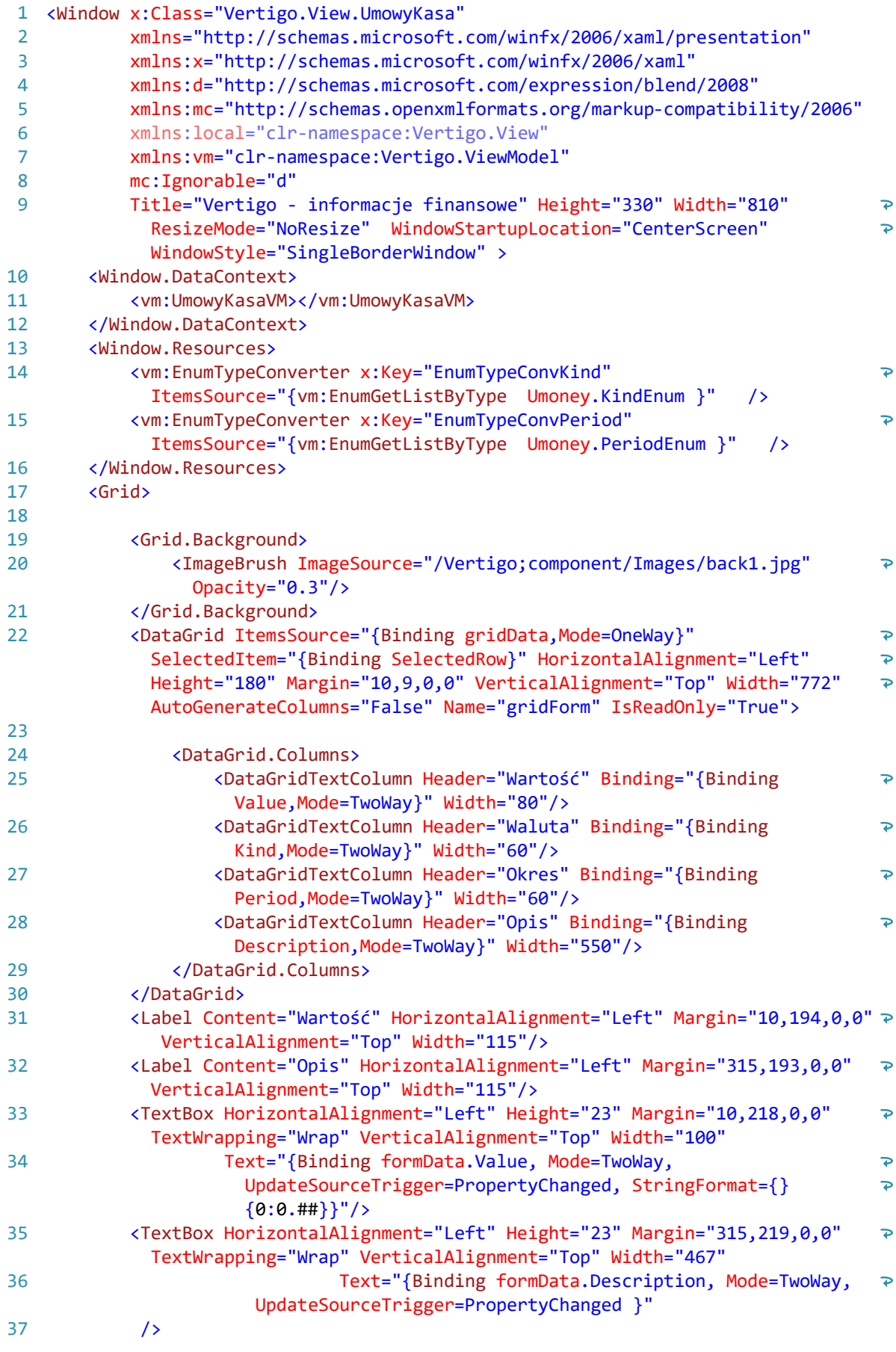

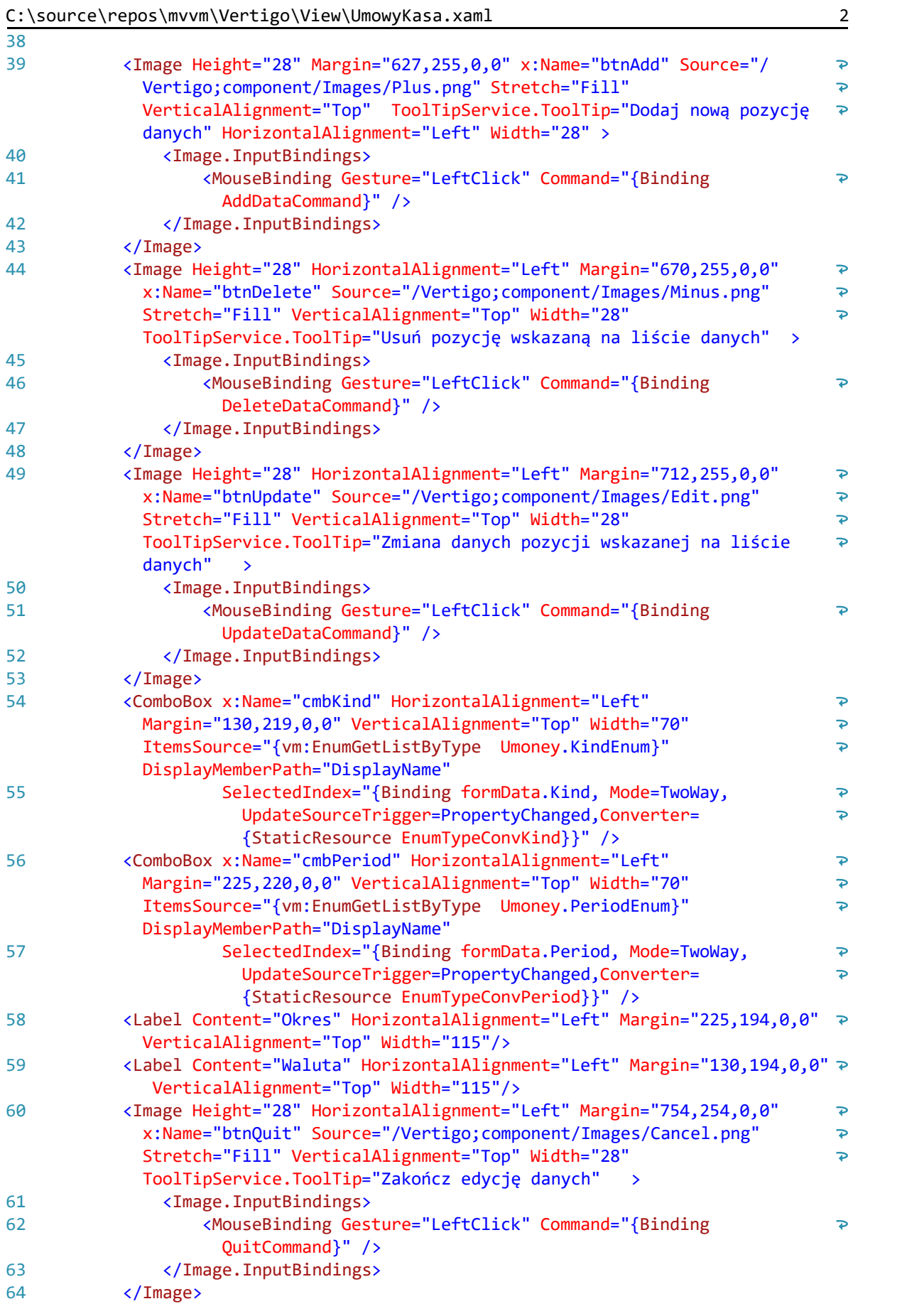

65 66 67 </Window ></Grid >

68